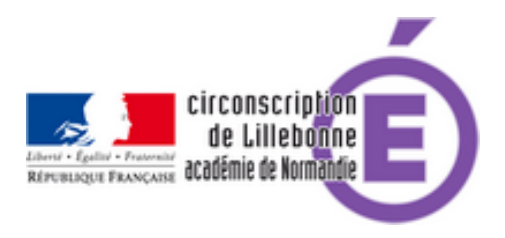

# **Enseigner à l'élève handicapé avec les TICE**

- Difficulté scolaire - Aide et Outils pédagogiques -

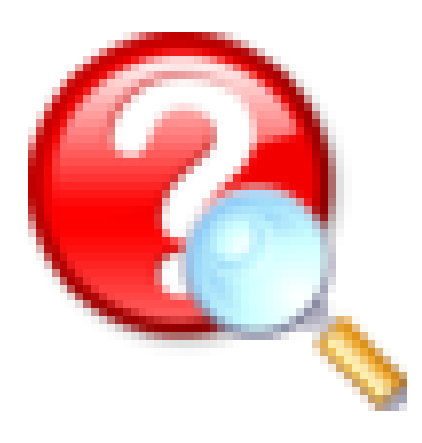

Date de mise en ligne : samedi 16 novembre 2013

**Copyright © Circonscription Éducation Nationale de Lillebonne - Tous droits**

**réservés**

À l'école, l'élève différent qui présente un déficit moteur, sensoriel, intellectuel ou divers autres troubles, est confronté à une multitude de tâches, au travers desquelles il peut rencontrer d'importantes difficultés.

#### **Ressources numériques**

Quelles ressources numériques adaptées aux différents types d'activités scolaires ? Les réponses de l'Observatoire national des ressources numériques adaptées.

Vous trouverez sur le site de l'**École pour tous** des ressources classées par domaine et par handicap :

## Écrire

- Déficience visuelle
- Troubles moteurs
- Troubles cognitifs
- Troubles psychiques
- Troubles spécifiques du langage
- Malentendants et sourds
- Troubles envahissants du développement

## Lire

- Déficience visuelle
- Troubles moteurs
- Troubles cognitifs
- Troubles psychiques
- Troubles spécifiques du langage
- Malentendants et sourds

#### **Tracer**

- Déficience visuelle
- Troubles moteurs
- Malentendants et sourds

#### Piloter un ordinateur

- Déficience visuelle
- Troubles moteurs

## Écrire sur un document scanné

• Troubles moteurs

#### **Calculer**

- Déficience visuelle
- Troubles moteurs
- Troubles cognitifs
- Troubles psychiques
- Malentendants et sourds
- Troubles envahissants du développement

#### Mesurer

• Troubles moteurs

## Dessiner

- Troubles moteurs
- Troubles cognitifs

## Communiquer

- Troubles moteurs
- Malentendants et sourds

Produire des documents

- Déficience visuelle
- Malentendants et sourds

Voir en ligne : L'école pour tous